### **Class:** ED521-Nansen

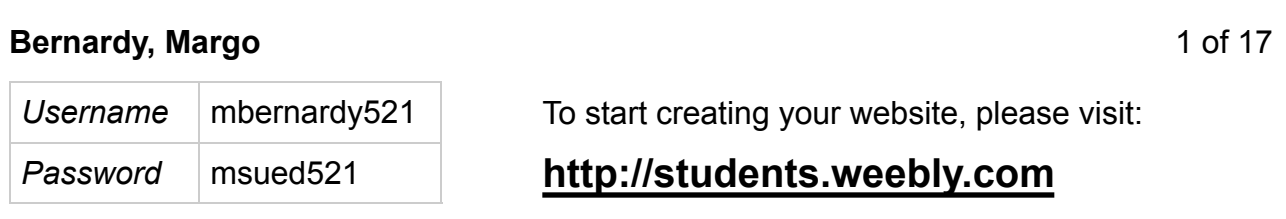

#### **Betheim, Shonda**

2 of 17

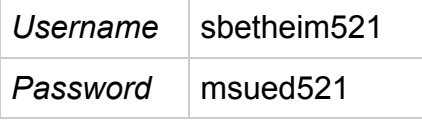

To start creating your website, please visit:

## *Password* msued521 **http://students.weebly.com**

#### **Carlson, Kjrstie**

3 of 17

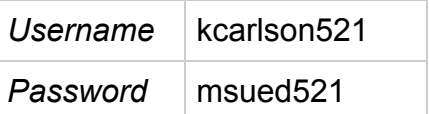

#### To start creating your website, please visit:

### *Password* msued521 **http://students.weebly.com**

**Christie, Katie**

4 of 17

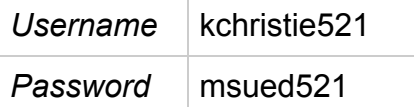

To start creating your website, please visit:

### *Password* msued521 **http://students.weebly.com**

#### **Cox, Sara**

5 of 17

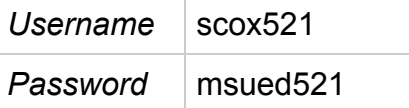

To start creating your website, please visit:

# *Password* msued521 **http://students.weebly.com**

#### **Edosomwan, Simeon**

6 of 17

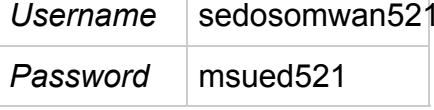

To start creating your website, please visit:

# *Password* msued521 **http://students.weebly.com**

**Hodenfield, Colleen**

7 of 17

8 of 17

9 of 17

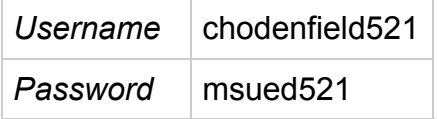

To start creating your website, please visit:

## *Password* msued521 **http://students.weebly.com**

#### **Keyes, Alysha**

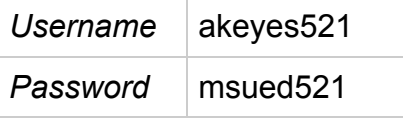

To start creating your website, please visit:

# *Password* msued521 **http://students.weebly.com**

**Kuntz, Patty**

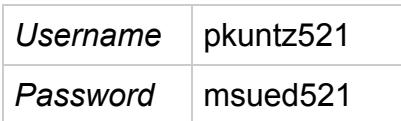

To start creating your website, please visit:

# *Password* msued521 **http://students.weebly.com**

**Richards, Lori**

**Roness, Troy**

10 of 17

11 of 17

*Username* | Irichards521 | To start creating your website, please visit:

# *Password* msued521 **http://students.weebly.com**

*Username* troness521 To start creating your website, please visit:

*Password* msued521 **http://students.weebly.com**

#### **Sanders, Laura**

12 of 17

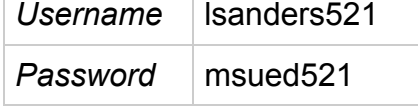

To start creating your website, please visit:

# *Password* msued521 **http://students.weebly.com**

**Schwagler, Shereen**

13 of 17

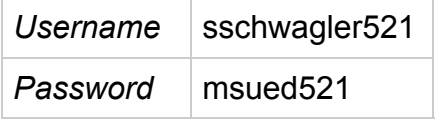

To start creating your website, please visit:

## *Password* msued521 **http://students.weebly.com**

#### **Shin, HoJae**

14 of 17

15 of 17

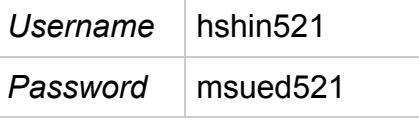

To start creating your website, please visit:

# *Password* msued521 **http://students.weebly.com**

### **Smith, Mandy**

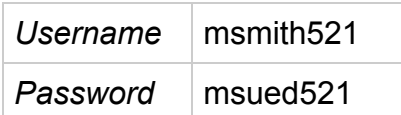

To start creating your website, please visit:

## *Password* msued521 **http://students.weebly.com**

**St. Croix, Stephanie**

16 of 17

17 of 17

Username sstcroix521 To start creating your website, please visit:

# *Password* msued521 **http://students.weebly.com**

**Wilkens, Marcia**

*Username* | mwilkens521 | To start creating your website, please visit:

*Password* msued521 **http://students.weebly.com**